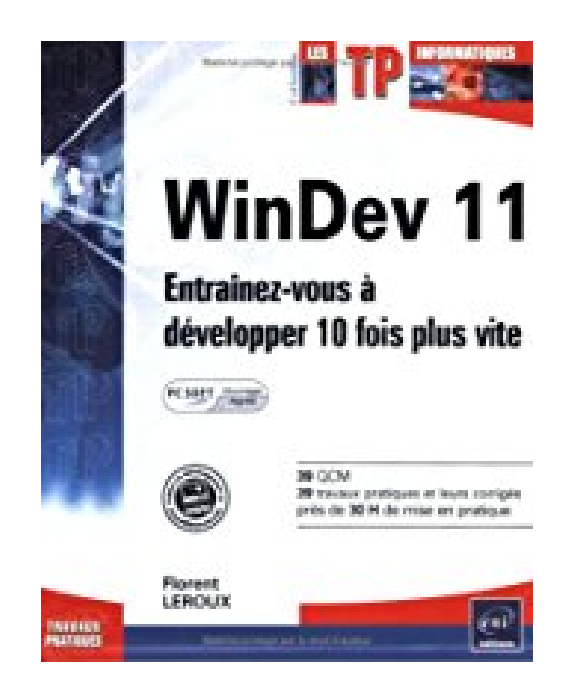

## **WinDev 11 : Entraînez-vous à developper 10 fois plus vite**

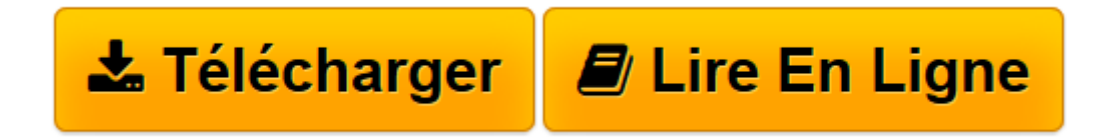

[Click here](http://bookspofr.club/fr/read.php?id=274603705X&src=fbs) if your download doesn"t start automatically

## **WinDev 11 : Entraînez-vous à developper 10 fois plus vite**

Florent Leroux

**WinDev 11 : Entraînez-vous à developper 10 fois plus vite** Florent Leroux

**[Télécharger](http://bookspofr.club/fr/read.php?id=274603705X&src=fbs)** [WinDev 11 : Entraînez-vous à developper 10 fois ...pdf](http://bookspofr.club/fr/read.php?id=274603705X&src=fbs)

**[Lire en ligne](http://bookspofr.club/fr/read.php?id=274603705X&src=fbs)** [WinDev 11 : Entraînez-vous à developper 10 foi ...pdf](http://bookspofr.club/fr/read.php?id=274603705X&src=fbs)

## 256 pages

Présentation de l'éditeur

Conçu par un formateur, chaque ouvrage de cette collection constitue une véritable réserve d'exercices : si vous êtes particulier, stagiaire, salarié d'entreprise, vous pourrez approfondir, par la pratique et de façon progressive, vos connaissances sur le sujet traité; si vous êtes formateur, vous trouverez rapidement de nouveaux exercices à proposer à vos stagiaires ainsi que, pour certains titres, la liste du matériel et des configurations à prévoir pour préparer votre salle de cours. Les travaux pratiques ou exercices sont regroupés par chapitres et correspondent à un apprentissage pédagogique cohérent et efficace. Chaque chapitre débute par une série de questions destinées à valider les connaissances théoriques nécessaires à la réalisation des travaux pratiques demandés. Les énoncés peuvent être accompagnés d'indices, destinés à vous orienter sans pour autant dévoiler la solution. Les corrigés sont regroupés en fin d'ouvrage. WinDev 11 - Entraînez-vous à développer 10 fois plus vite. La place prise par les technologies WinDev au sein des entreprises croit au rythme des versions mises sur le marché par l'éditeur. Ce livre est destiné à tout développeur d'applications Windows, quel que soit son domaine d'activité, qui souhaite parfaire ses connaissances sur l'AGL n°1 en France. Le concepteur de logiciels WinDev, qu'il soit débutant ou chevronné, pourra revisiter toutes les étapes du projet. Après avoir décrit le modèle de données (Merise, UML) et généré une maquette de l'application à l'aide du module RAD, vous découvrirez les techniques de programmation nécessaires pour couvrir tous les aspects du développement (bases de données, conception d'écrans, de requêtes et d'états, ...) et vous approfondirez votre connaissance du langage (Programmation Orientée Objet, composants, compilation dynamique, ...). L'environnement visuel de l'application est traité dans le détail : multifenêtrage MDI, Drag and Drop, graphes, zones de clicages, ... L'interfaçage avec les autres logiciels (Word, Excel) est également abordé, ainsi que l'utilisation de fonctions orientées système (messagerie POP/SMTF protocole HTTP, commandes MCI), sans oublier la mise au point et le déploiement de l'application (mise à jour, traçabilité, optimisation, sauvegardes, ...). Pour les utilisateurs des versions précédentes de l'AGL, des fonctionnalités avancées de l'outil sont présentées, telles que les procédures stockées, la gestion de clés USB, les sockets & threads, la signature électronique de documents. Les éléments nécessaires à la réalisation des exercices sont en téléchargement sur le site de l'éditeur. Pour les apports théoriques sur ce sujet, Editions ENI édite, dans la collection Ressources Informatiques, différents livres sur les outils PC SOFT. Biographie de l'auteur

Ancien chef de projet du service applicatif de l'éditeur PC SOFT, consultant et formateur, Florent Leroux connaît parfaitement les besoins des utilisateurs et les solutions techniques mises en œuvre dans WinDev pour y répondre. Aujourd'hui responsable d'un pôle ingénierie, chargé de Recherche & Développement sur les nouvelles technologies, il intervient quotidiennement sur des projets WinDev d'envergure et propose au lecteur une approche efficace des fonctionnalités de l'outil.

Download and Read Online WinDev 11 : Entraînez-vous à developper 10 fois plus vite Florent Leroux #IPCOVBRA94W

Lire WinDev 11 : Entraînez-vous à developper 10 fois plus vite par Florent Leroux pour ebook en ligneWinDev 11 : Entraînez-vous à developper 10 fois plus vite par Florent Leroux Téléchargement gratuit de PDF, livres audio, livres à lire, bons livres à lire, livres bon marché, bons livres, livres en ligne, livres en ligne, revues de livres epub, lecture de livres en ligne, livres à lire en ligne, bibliothèque en ligne, bons livres à lire, PDF Les meilleurs livres à lire, les meilleurs livres pour lire les livres WinDev 11 : Entraînez-vous à developper 10 fois plus vite par Florent Leroux à lire en ligne.Online WinDev 11 : Entraînez-vous à developper 10 fois plus vite par Florent Leroux ebook Téléchargement PDFWinDev 11 : Entraînez-vous à developper 10 fois plus vite par Florent Leroux DocWinDev 11 : Entraînez-vous à developper 10 fois plus vite par Florent Leroux MobipocketWinDev 11 : Entraînez-vous à developper 10 fois plus vite par Florent Leroux EPub

## **IPCOVBRA94WIPCOVBRA94WIPCOVBRA94W**